Übungsaufgabe: Lösen Sie die Bilanz in Bestandskonten (Aktiv u. Passiv) auf und übertragen Sie die Anfangsbestände aus der Bilanz in die Bestandskonten. Verbuchen Sie die Aufgeführten Geschäftsfälle in den Bestandskonten schließen Sie die Bestandskonten ab und erstellen Sie die Abschlussbilanz. Nennen Sie zu jeden Geschäftsvorfall den Buchungssatz (Soll an

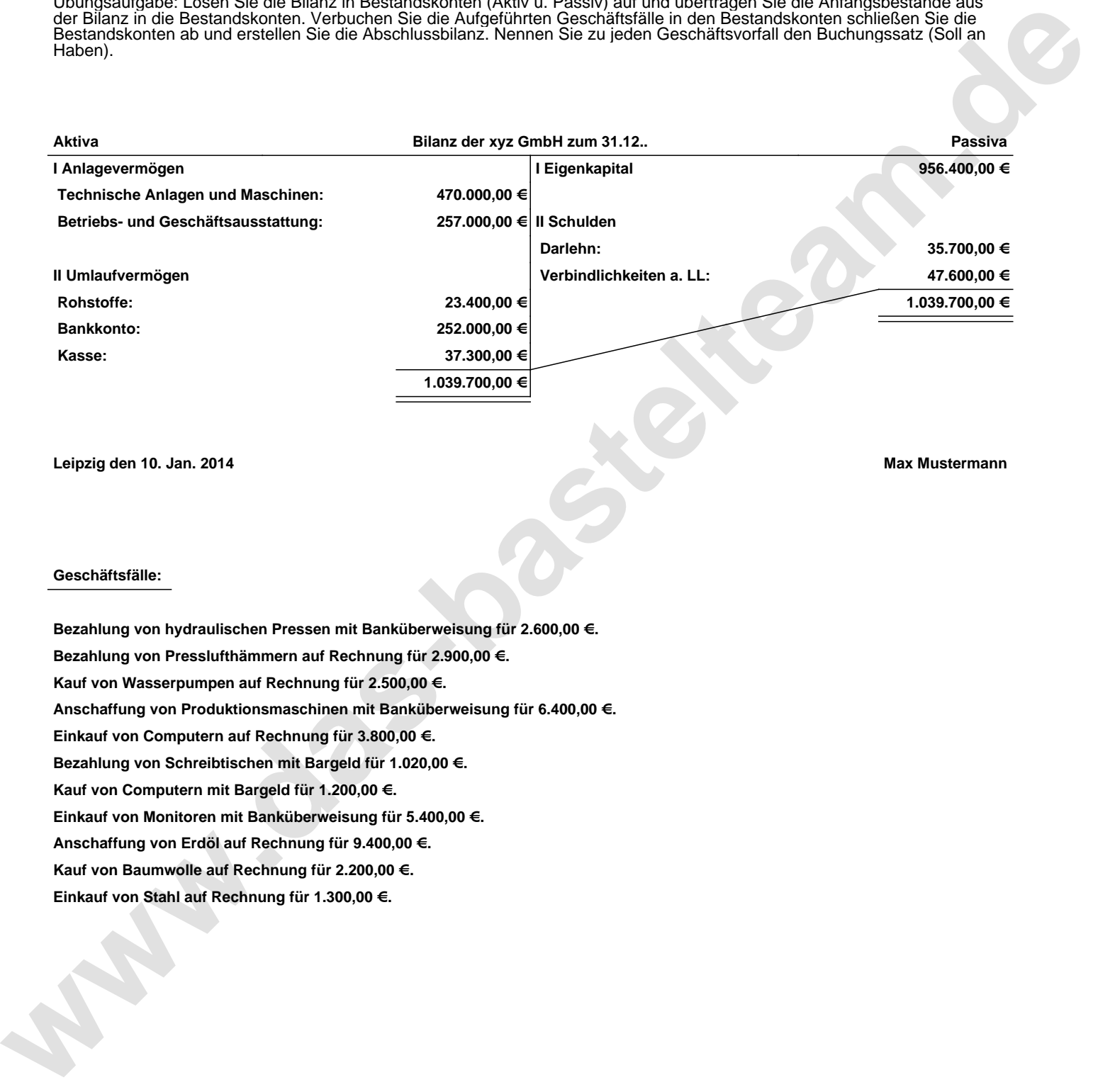

**Leipzig den 10. Jan. 2014 Max Mustermann**

## **Geschäftsfälle:**

**Bezahlung von hydraulischen Pressen mit Banküberweisung für 2.600,00 €. Bezahlung von Presslufthämmern auf Rechnung für 2.900,00 €. Kauf von Wasserpumpen auf Rechnung für 2.500,00 €. Anschaffung von Produktionsmaschinen mit Banküberweisung für 6.400,00 €. Einkauf von Computern auf Rechnung für 3.800,00 €. Bezahlung von Schreibtischen mit Bargeld für 1.020,00 €. Kauf von Computern mit Bargeld für 1.200,00 €. Einkauf von Monitoren mit Banküberweisung für 5.400,00 €. Anschaffung von Erdöl auf Rechnung für 9.400,00 €. Kauf von Baumwolle auf Rechnung für 2.200,00 €. Einkauf von Stahl auf Rechnung für 1.300,00 €.**

Übungsaufgabe: Lösen Sie die Bilanz in Bestandskonten (Aktiv u. Passiv) auf und übertragen Sie die Anfangsbestände aus der Bilanz in die Bestandskonten. Verbuchen Sie die Aufgeführten Geschäftsfälle in den Bestandskonten schließen Sie die Bestandskonten ab und erstellen Sie die Abschlussbilanz. Nennen Sie zu jeden Geschäftsvorfall den Buchungssatz (Soll an

## **Lösungen:**

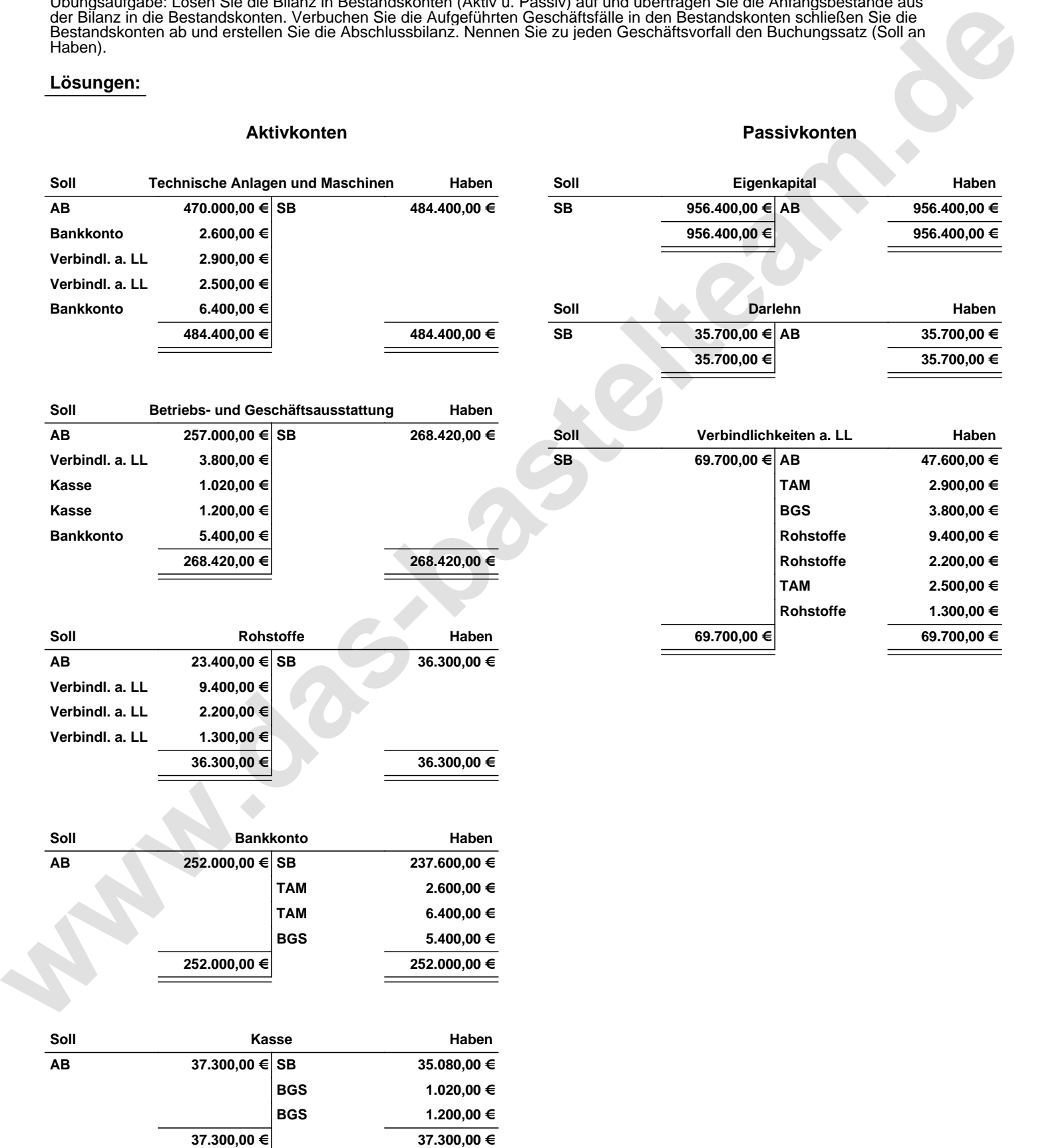

Übungsaufgabe: Lösen Sie die Bilanz in Bestandskonten (Aktiv u. Passiv) auf und übertragen Sie die Anfangsbestände aus der Bilanz in die Bestandskonten. Verbuchen Sie die Aufgeführten Geschäftsfälle in den Bestandskonten schließen Sie die Bestandskonten ab und erstellen Sie die Abschlussbilanz. Nennen Sie zu jeden Geschäftsvorfall den Buchungssatz (Soll an

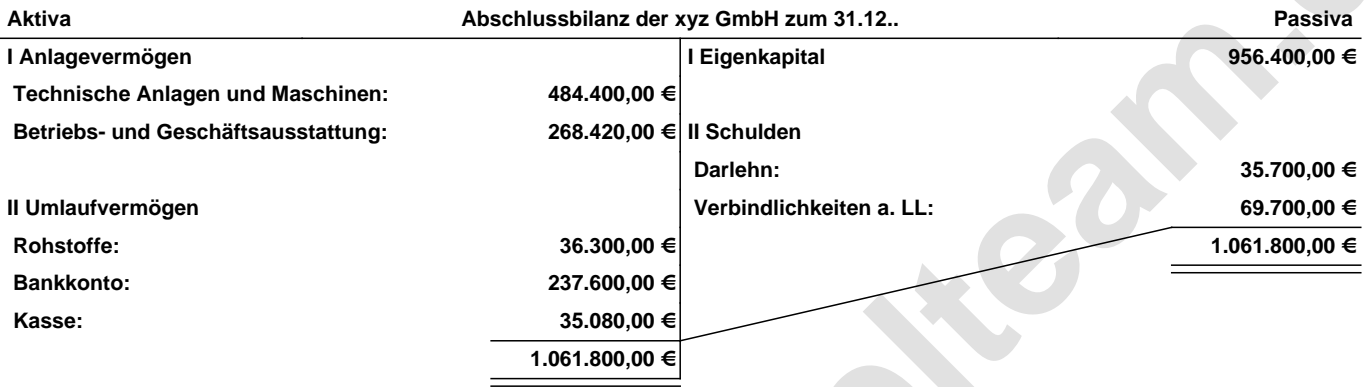

## **Leipzig den 10. Jan. 2014 Max Mustermann**

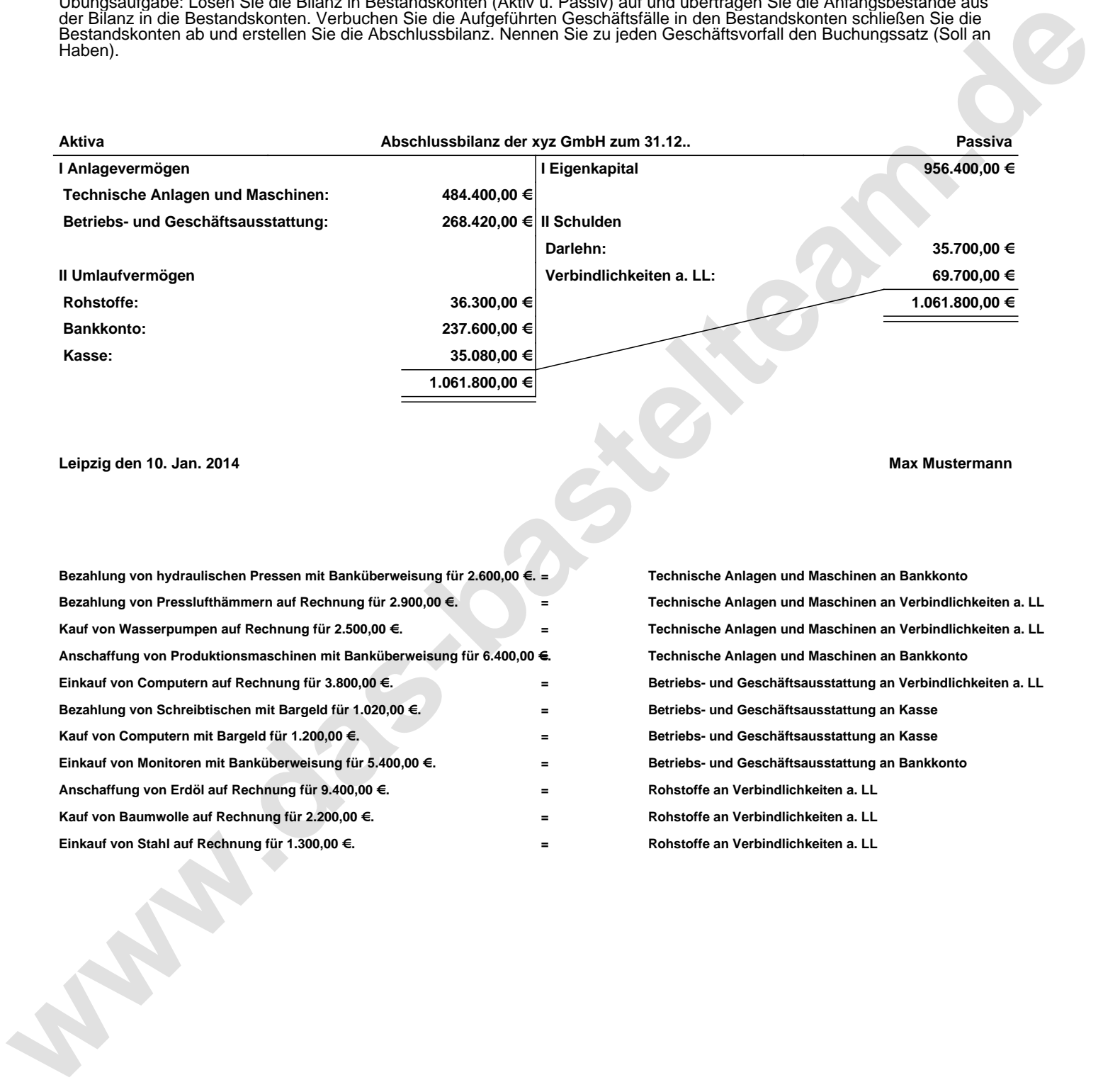